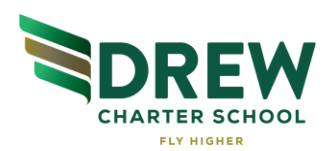

# **Charles R. Drew Charter School E-Learning Information**

In the event of a school closure, Drew will implement e-learning days. E-learning days are designed to reduce the loss of instructional time when unexpected school closings occur. Teachers will provide virtual instruction and assignments for students to complete using a range of devices from cell phones to computers in our Google Classroom platform. Google Classroom is a web-based learning environment. When logged into Google Classroom, students can collaborate with their peers and teachers. Google Classroom offers a digital safe space for students to view class announcements, access posted course content, view posted assignments, and turn in completed work.

## **Frequently Asked Questions**

## **What is it?**

An e-learning day is a day when schools are physically closed, but students work on assignments remotely and teachers assist electronically. This counts as a school day and allows our students to remotely access academic content and practice. In the event of a school closure, teachers will be asked to create digital assignments for their students to complete. Teachers will also be available for feedback and support.

# **Why do we have e-learning days?**

E-Learning days are designed as our online learning platform to prevent learning loss by supplementing missed classroom time during emergency management situations. We are committed to providing all of our students with the opportunity to practice, demonstrate mastery and/or show improvement by creating a virtual and engaging academic environment. Research supports that our students benefit from maintaining academic access in the event we must close the school building.

## **How will students and parents be notified of an e-learning day?**

Parents and students will be notified of an e-learning day as part of Inclement Weather or Emergency School Closing notifications sent via Infinite Campus email and robocall as well as posted on Drew's website. While most students already have access to and having been using their Drew Gmail for Google Classroom for several months, these will be reissued prior to the start of e-learning. This will ensure we are providing our students with a safe and monitored e-learning environment. Additional information and details will continue to be provided by classroom teachers.

## **How or where will students access their assignments online?**

Teachers will administer these assignments via Google Classroom. Students will access their Google Classroom via their Drew Gmail. Google Classroom Guardian has also been enabled so that staff can communicate with parents as needed via the platform we are using for e-learning. Assignments will be available for students by 9:00am. Google Classroom requires the following credentials:

-firstname.lastname@drewcharterschools.org (exceptions for duplicate names will be sent home) -Passwords are 0 followed by studentID.

-If you need any login support, reach out to your child's teacher and they will contact Drew's tech support team on your behalf.

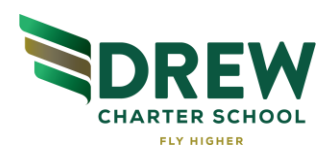

#### **Student Expectations**

*Short-Term* (3 days or less)-Students are expected to complete the assignments by the end of the elearning day. If there are extenuating circumstances (power outages, etc.), students will have 48 additional hours to complete the assignment. On average, students should plan to spend approximately 2 hours to complete the assignments. This time frame could be longer or shorter depending on the pace at which the student(s) works. In addition, students who did not complete the e-learning assignments will have opportunities to do so upon returning to school using structures such as station teaching and parallel teaching. Students and parents can reach out to their teacher with questions via Google Classroom.

*Long-Term* (2 weeks or more) Students are expected to complete assignments on a weekly basis. Kindergarten through –  $5<sup>th</sup>$  grade assignments will be due on Mondays, and  $6<sup>th</sup>$  -12<sup>th</sup> grade assignments will be due on Fridays.

#### **Teacher Expectations**

All assignments are expected to be posted in Google Classroom by 9:00 am on every e-learning day. Teachers will monitor their email and Google Classroom to provide students with support and/or feedback. If an assignment requires access to additional platforms or online materials (IXL, Moby Max, etc.), teachers will be available to make sure that students have their passwords and login information. Teachers will work to provide this information to students in advance. New content will not be introduced on e-learning days unless Drew is closed for an extended period of time. Teachers should reply to student or parent communication between the hours of 8:00 am and 4:00 pm within a maximum of 3 hours.

## **Information for Families**

*\*Please note that Drew has identified students who do not have access to a device (based on information submitted by parents during enrollment and re-enrollment) and has a check-out plan in place to ensure that our students are able to access a device for the e-learning day(s). Comcast is offering free internet access for up to 60 days. Please see details at the website below: [https://corporate.comcast.com/press/releases/internet-essentials-low-income-broadband](https://corporate.comcast.com/press/releases/internet-essentials-low-income-broadband-coronavirus-pandemic)[coronavirus-pandemic](https://corporate.comcast.com/press/releases/internet-essentials-low-income-broadband-coronavirus-pandemic)*

*\*As best you can, please establish a schedule for students while they are at home that mirrors their school schedule. For example, if students have math in the morning, they should work on their math assignments in the morning. Please see the article below for additional strategies that will support families as students engage in learning at home.* 

*[https://www.nytimes.com/2020/03/12/well/family/coronavirus-school-closings-homeschooling](https://www.nytimes.com/2020/03/12/well/family/coronavirus-school-closings-homeschooling-tweens-teens.html)[tweens-teens.html](https://www.nytimes.com/2020/03/12/well/family/coronavirus-school-closings-homeschooling-tweens-teens.html)*

*\*We ask that our families remain flexible as we strive to ensure that students have the best possible e-learning experience while they are away from school. We recognize that nothing will take the place of face-face instruction, but Drew is committed to providing consistent opportunities for our students to stay academically engaged. Therefore, please initially direct all e-learning questions to your child's teacher.* 

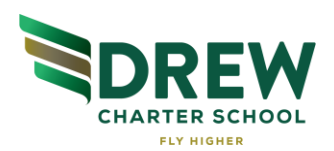

#### *How to Access Google Classroom?*

- *1. From any computer with internet access, click this link [https://classroom.google.com](https://classroom.google.com/) and have the student login with their Google Apps for education username and password. Please note that any activity in Google Classroom is documented under the student's*  login, and it would be inappropriate for a parent to communicate with the teacher or other *students in Google Classroom. Parents should use their personal email to digitally communicate with the teacher.*
- *2. From a school-issued Chromebook, ask the student to login and launch the Google Classroom App. Please note that any activity in Google Classroom is documented under the student's login, and it would be inappropriate for a parent to communicate with the teacher or other students in Google Classroom. Parents should use their personal email to digitally communicate with the teacher.*